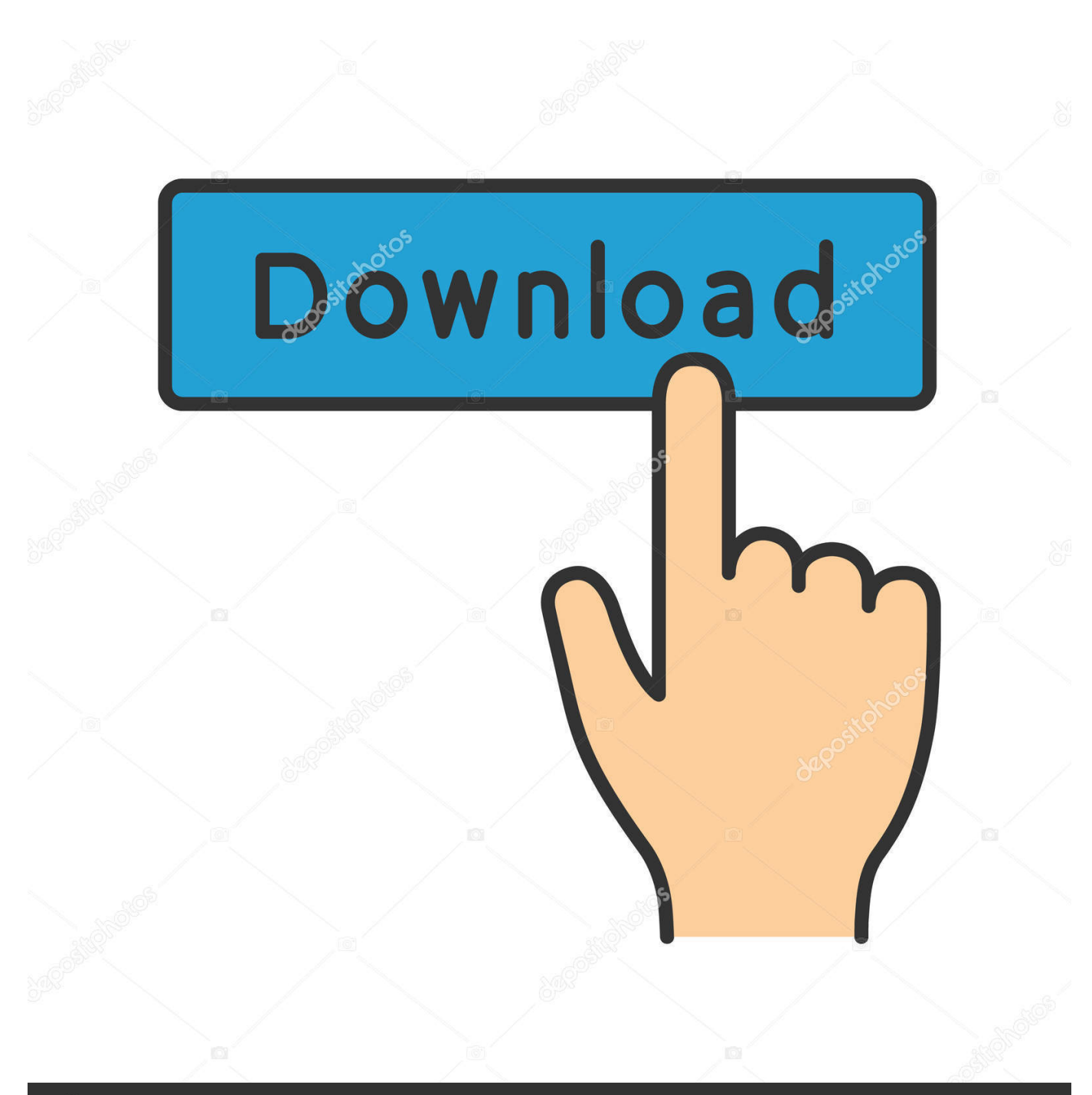

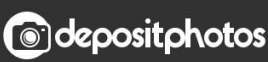

Image ID: 211427236 www.depositphotos.com

[Компьютерная Томография Головного Мозга Верещагин](https://fancli.com/1uauvc)

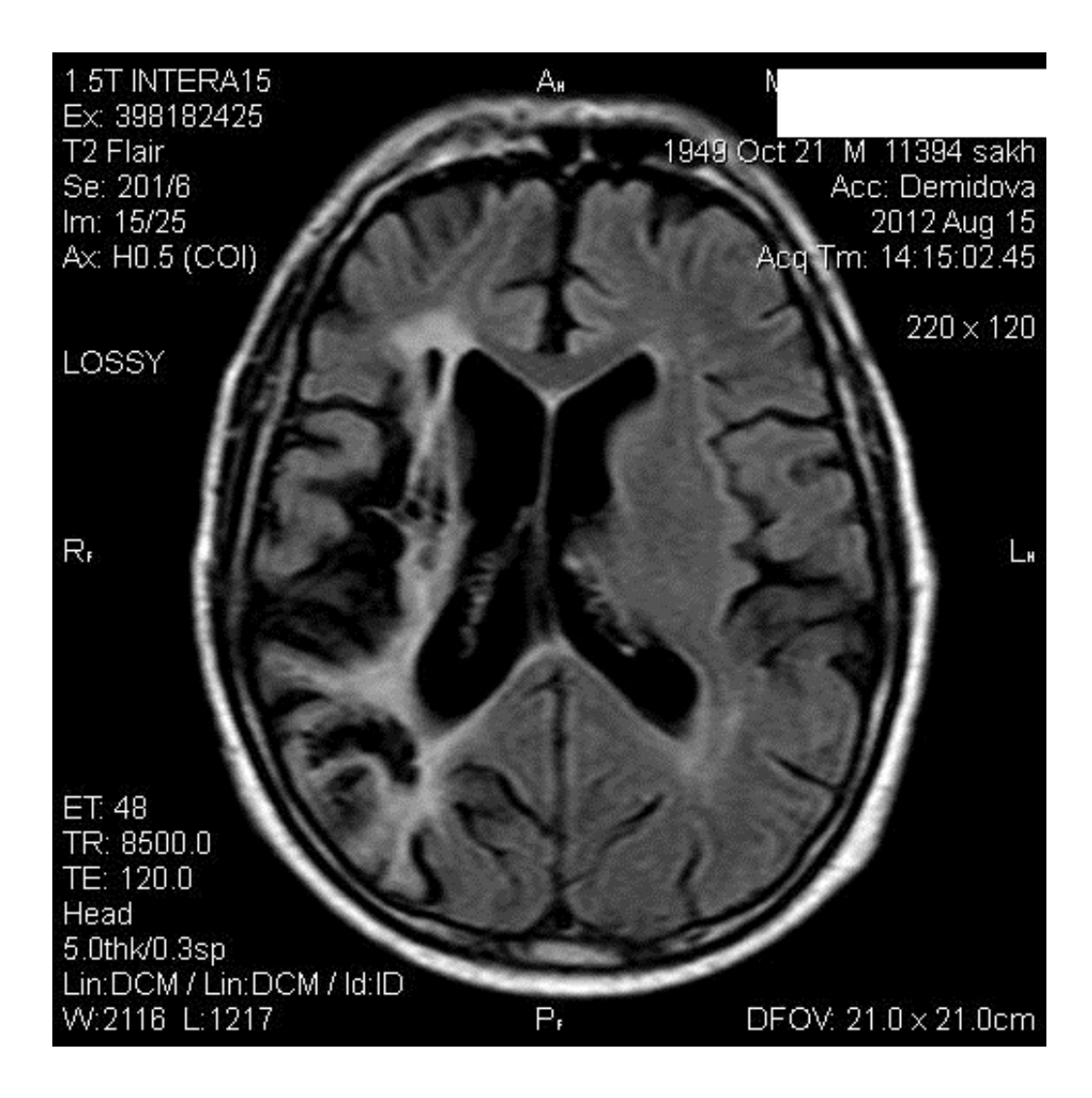

[Компьютерная Томография Головного Мозга Верещагин](https://fancli.com/1uauvc)

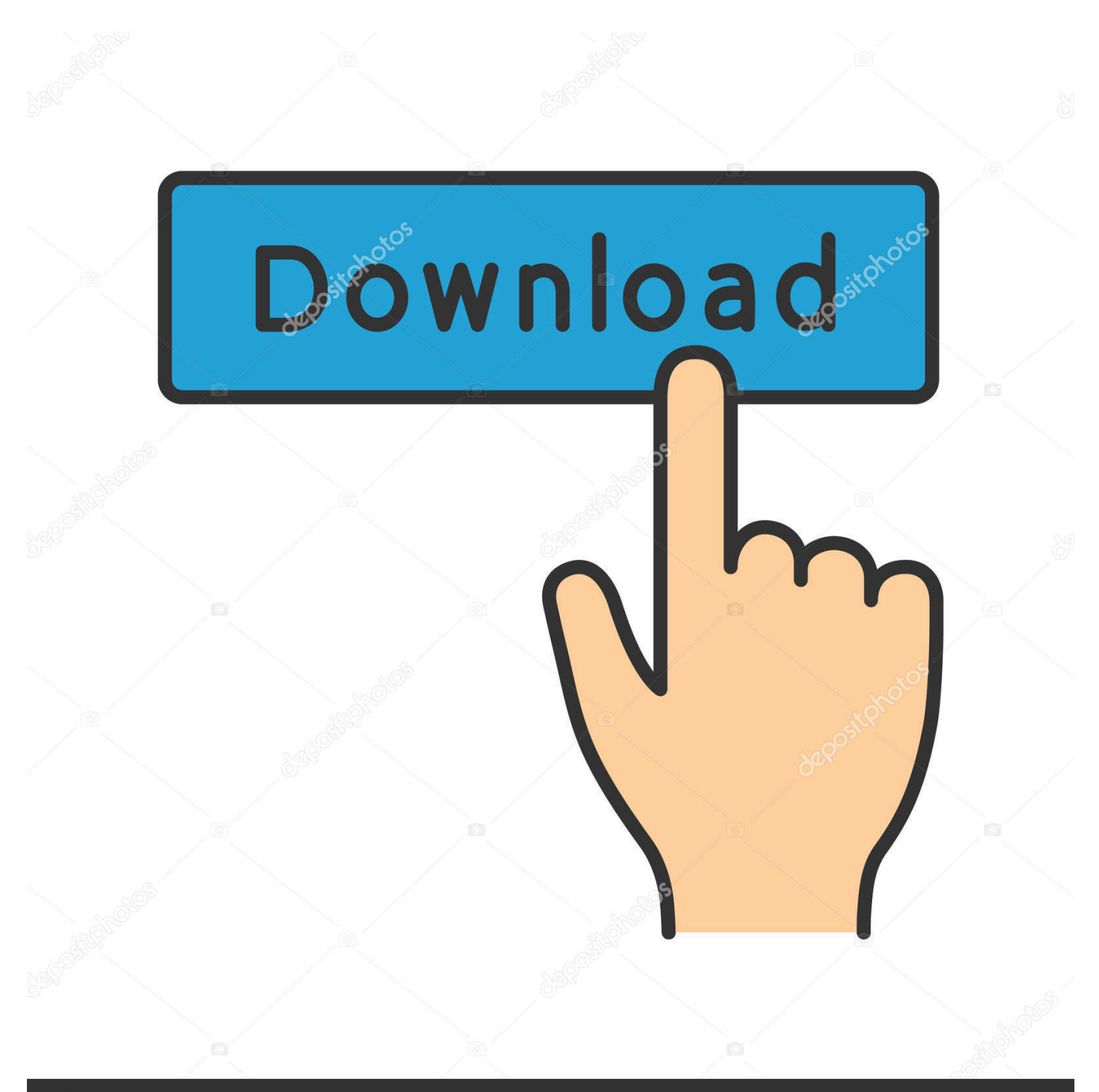

## **@depositphotos**

Image ID: 211427236 www.depositphotos.com Использование при изучении инфарктов мозга метода КТ практически не дает возможности решать вопросы причины их развития.. Причина и уровень поражения артерий, реже вен, обусловивших развитие инфаркта, выявленного при КТ, определяются с большой степенью достоверности только при ангиографическом исследовании.. Страница 13 из 37 Классификация Во всех предлагаемых и используемых в настоящее время классификация ишемического инсульта делаются попытки отразить три положения: причину, характер и локализацию инфаркта.

Если при геморрагическом инсульте локализация геморрагии может в определенной мере служить косвенным признаком, позволяющим предполагать развитие гематомы при артериальной гипертензии, кровоизлияния при разрыве артериальных или артериовенозных аневризм и травме, то при ишемическом инсульте ни характер, ни локализация инфаркта мозга не позволяют высказать суждение о том, возникло ли нарушение кровообращения в результате тромбоза, тромбоэмболии или сосудистой мозговой недостаточности при стенозах и деформациях магистральных сосудов головы.

## [WonderPen 1.2.2 Download Free](https://tockklebolas.localinfo.jp/posts/15507488)

## [Choosing Best Life Program](https://launchpad.net/~aftehijee/%2Bpoll/choosing-best-life-program)

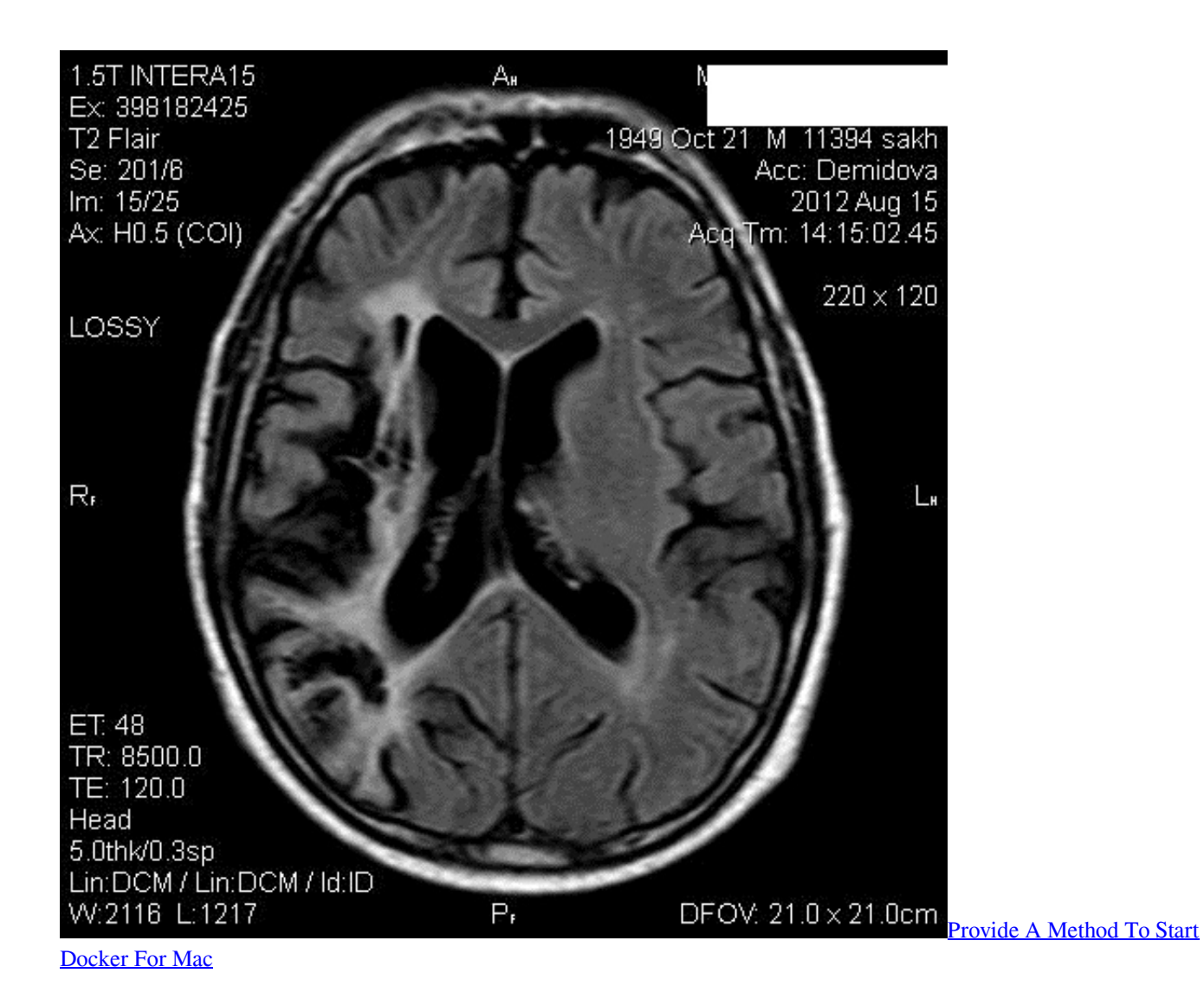

[Microsoft Toolkit 2.5](https://coreybouie.doodlekit.com/blog/entry/13818915/install-microsoft-toolkit-25) [Wma Converter Mp3 For Mac](https://admiring-lamport-a83c5b.netlify.app/Wma-Converter-Mp3-For-Mac)

[Easy English Starter Book](https://www.afdelingkust.be/sites/default/files/webform/contact/Easy-English-Starter-Book.pdf)

[تحميل برنامج لتشغيل الصوت والفيديو على الكمبيوتر](http://ilocorman.unblog.fr/2021/03/09/better-تحميل-برنامج-لتشغيل-الصوت-والفيديو/) 168aa7a773

773a7aa168

**[Prayer For A Meeting](https://seesaawiki.jp/ratichatga/d/Prayer For A Meeting)**